«Утверждено» Директор МБОУ СОШ №48 г. Белгорода  $\mathcal{LLC}$ (  $\!\!/$  Виноградская М. Е Приказ №  $\overline{or} \stackrel{\alpha}{\sim} \overline{or}$  2020  $\overline{or}$ 

## Паспорт

# учебного кабинета № 244 (кабинет информатики и ИКТ)

Заведующая кабинетом Демидова Яна Александровна

## Паспорт кабинета

- 1. Титульный лист паспорта учебного кабинета.
- 2. Характеристика помещения учебного кабинета.
- 3. План работы на год.
- 4. Каталог имеющегося в кабинете:
	- Учебного оборудования ТСО,
	- $\bullet$  TCO.
	- Наглядных пособий,
	- Учебников.
	- Методических пособий,
	- Дидактических материалов.
- 5. График работы кабинета.
- 6. Журнал инструктажей по технике безопасности.
- 7. План эвакуации кабинета.

## *«Общие сведения компьютерного класса» Муниципальное бюджетное общеобразовательное учреждение средняя общеобразовательная школа №48 г.Белгорода.*

*Адрес: 308001, Белгородская область., г.Белгород, ул. Октябрьская д.59 а, т.: (4722)32-63-90, 32-63-91*

- *Этаж второй*
- *Номер кабинета 244*
	- *Классы, для которых оборудован кабинет 7-11 классы*
	- *Фамилия, имя, отчество заведующей кабинетом –*

*Демидова Яна Александровна*

*Произведен ремонт кабинета в июле 2019 года*

## **а) Характеристика кабинета:**

- *Площадь помещения: 66 м 2 .*
- *Высота помещения: 2,60м.*
- *Объем помещения 169,6 м 3*
- *Наличие лаборантской: нет*
- *Отделка помещения: стены окрашены светлой краской потолок – побелка*

 *пол – линолеум* 

## **б) Микроклимат**

- *Отопление – центральное*
- *Вентиляция – естественная*
- *Кондиционирование – нет*
- *Температура воздуха 19-21 С*
- *Влажность 55-62%*
- *Проветривание - утром до уроков и во время перемен*
- *Уровень шума не более 35Дб*

### **в) Освещение**

- *Ориентация окон на юг*
- *Наличие солнцезащитных устройств - нет*
- *Искусственное освещение (общее, местное, комбинированное) общее*
- *Тип светильников –лампы*
- *Размещение светильников по потолку рядами*
- *Удельная мощность 90Вт*
- *Количество учащихся, занимающихся одновременно: максимально – 14*

*человек.*

- *Проведение комплекса упражнений для глаз: каждые 15-20 минут при работе на ПЭВМ, индивидуально – при появлении дискомфорта.*
- 
- **г) Требования к ПЭВМ:**
	- *Типы компьютеров: Pentium(R) Dual-Core CPU, Otdi computers*
	- *Сертификаты*
	- *Ремонт ПК проводится –по необходимости .*
	- *Число посадочных мест – 26*
- **д) Оборудование рабочих мест учащихся:**
	- *Расстановка ПК - по периметру, вдоль стен.*
	- *Расстояние между мониторами 1,5м*
	- *Количество стационарных ПК – 8*
	- *Рабочие места стационарных ПК снабжены подводкой розетки*
	- *Мебель - парты двухместные*
	- *Проведение влажной уборки - ежедневно*

### *е***) Число ПК и требования к ним:**

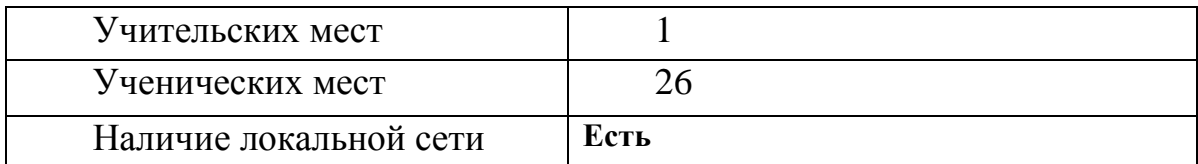

### **ж) Информация о программном обеспечении**

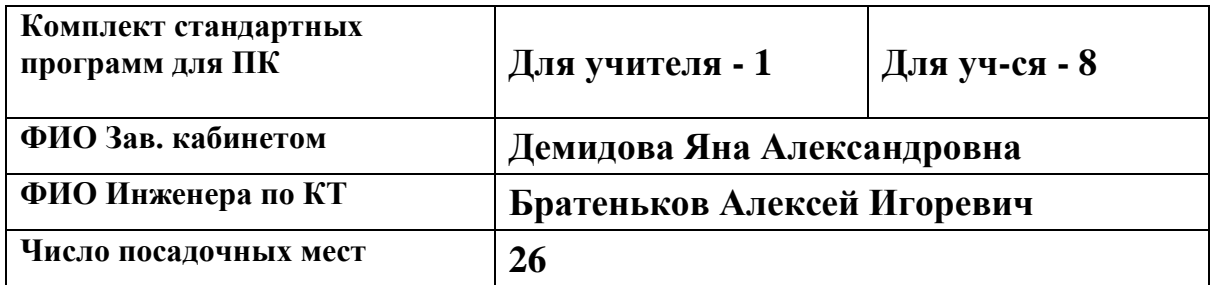

## *«Сведения о режиме функционирования кабинета».*

## **ГРАФИК ЗАНЯТОСТИ КАБИНЕТА ИНФОРМАТИКИ** 2020-2021 УЧЕБНЫЙ ГОД

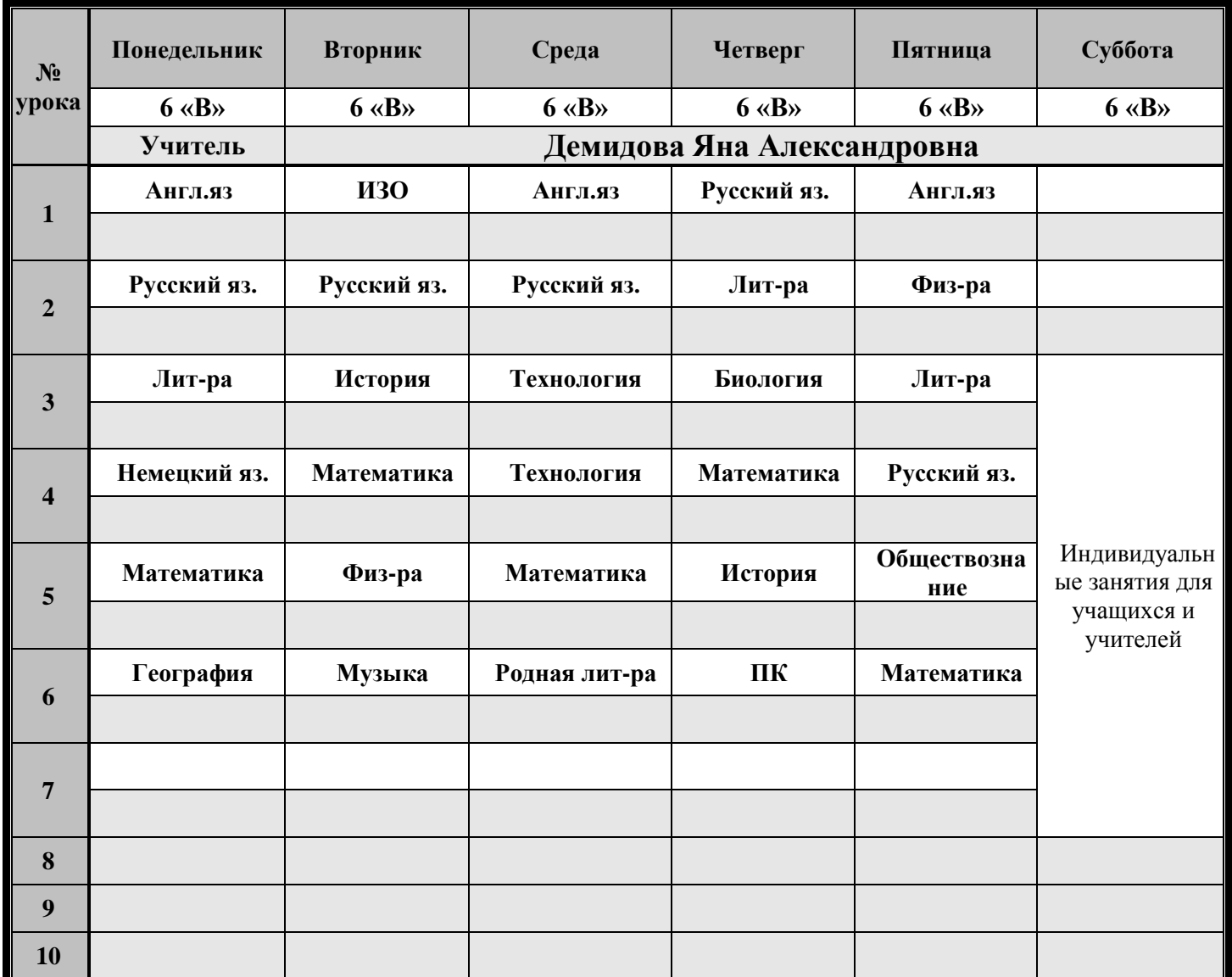

# *«Нормативно-правовая база»*

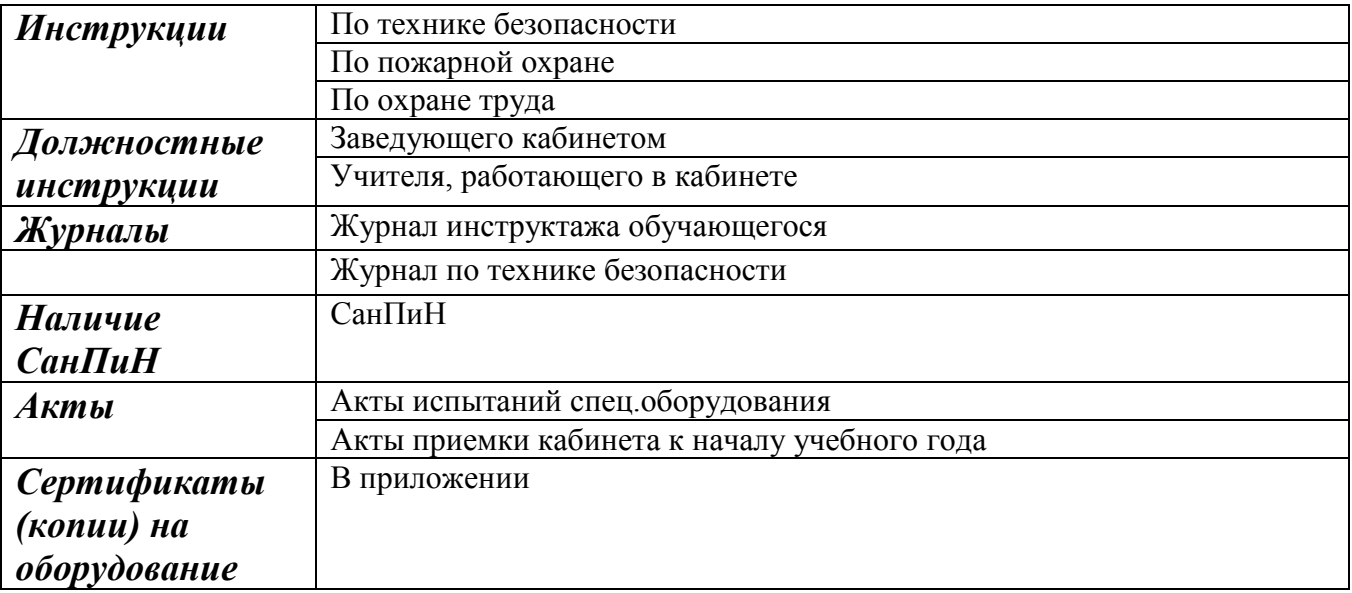

## *«Соответствие учебно-методического комплекса и комплекса средств обучения профилю кабинета, требованиям стандарта образования и образовательным программам»*

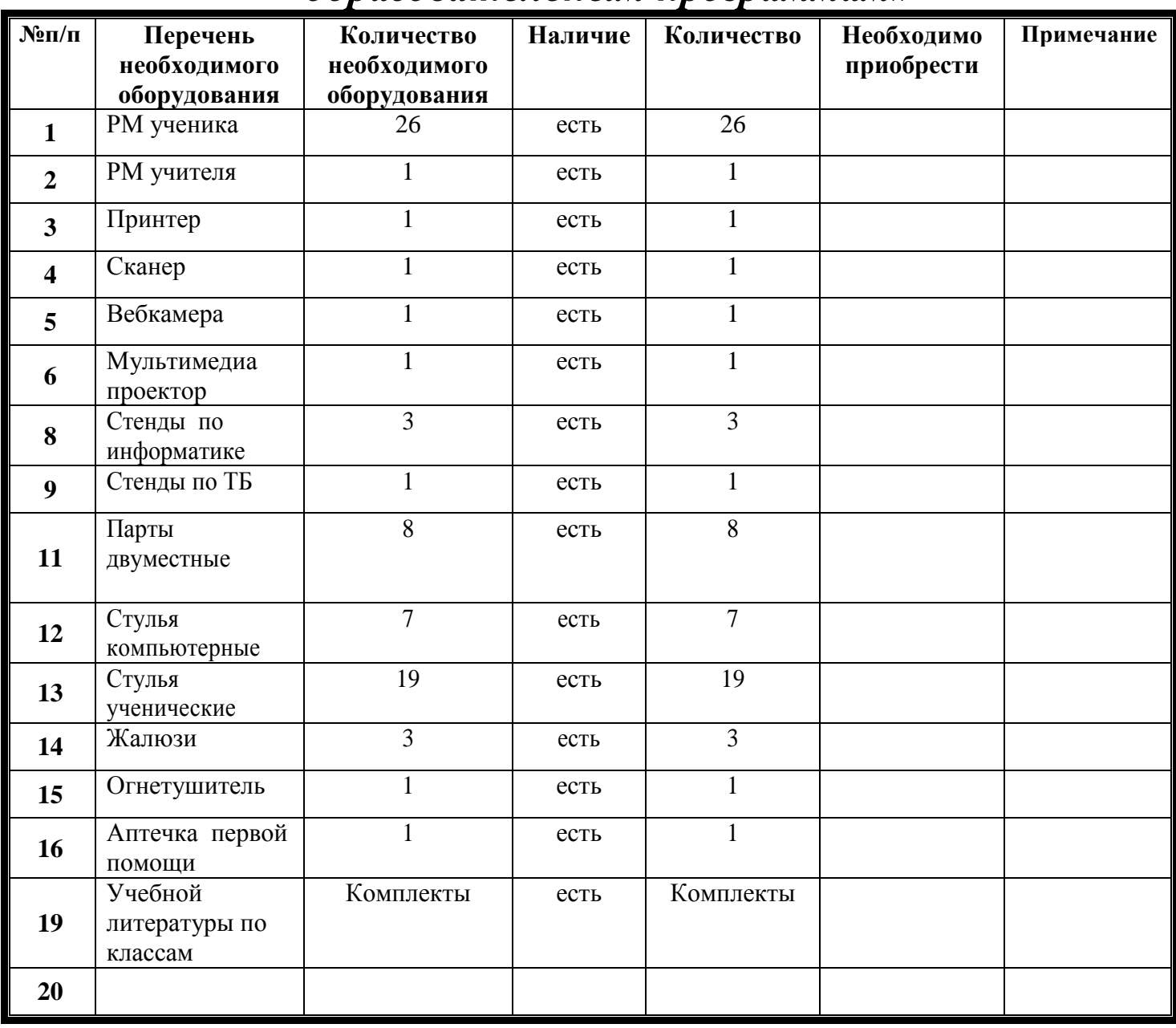

## **ПРАВИЛА ПОЛЬЗОВАНИЯ КАБИНЕТОМ ИНФОРМАТИКИ**

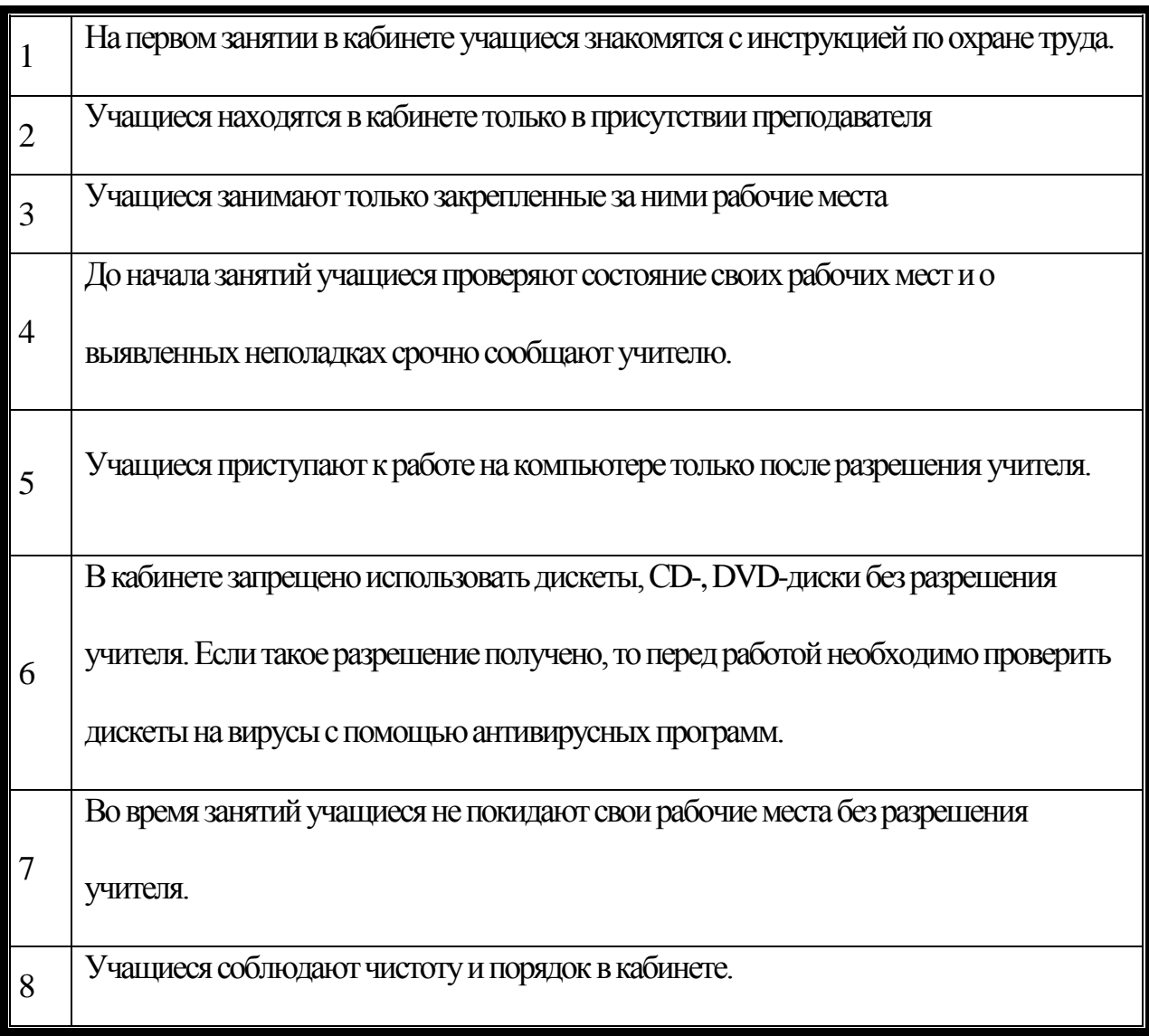

### *«Учебно-методическая база кабинета»*

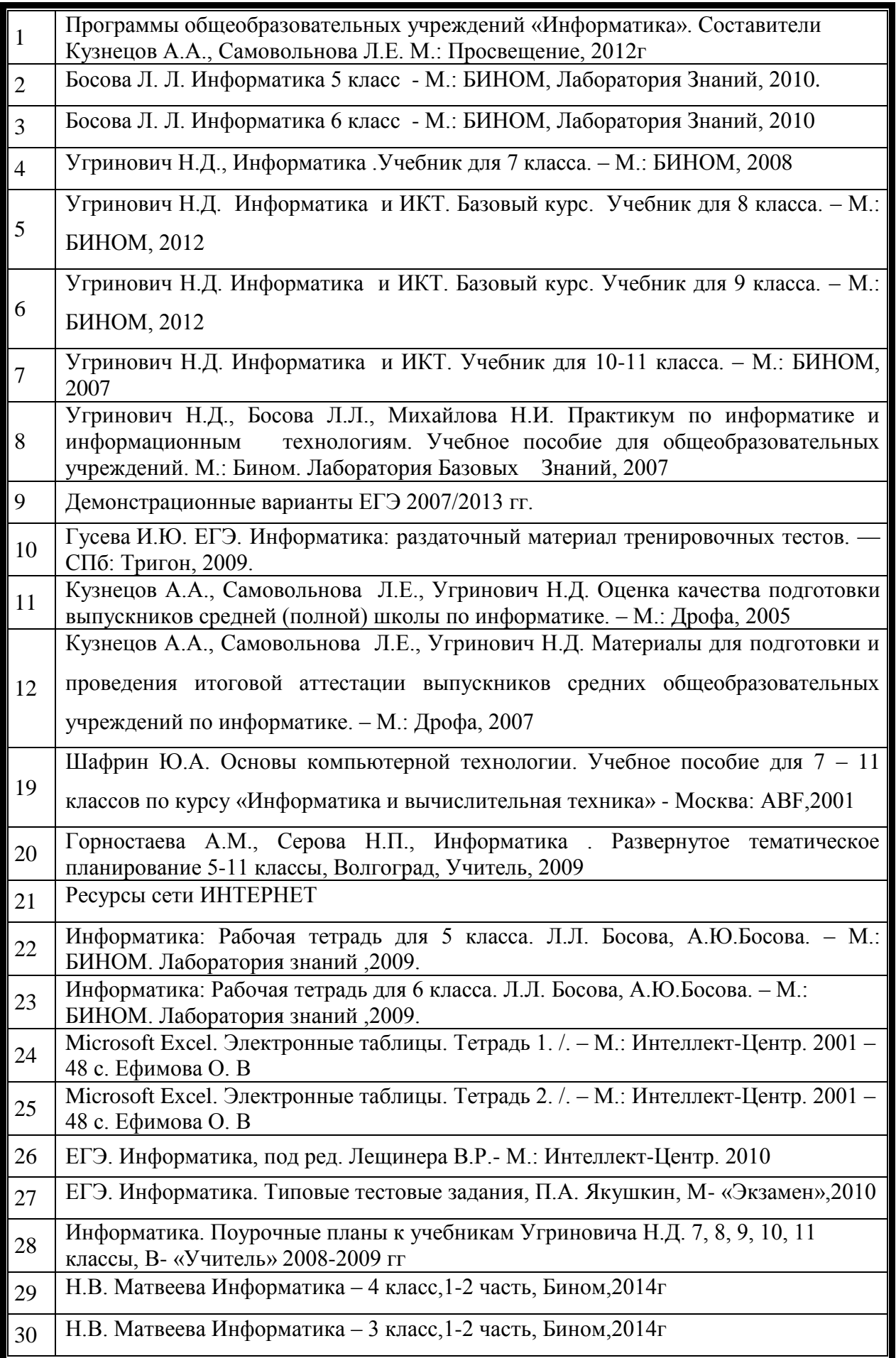

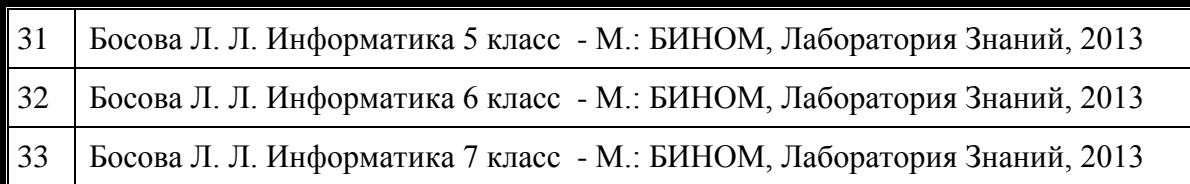

## **РАЗДАТОЧНЫЕ КАРТОЧКИ**

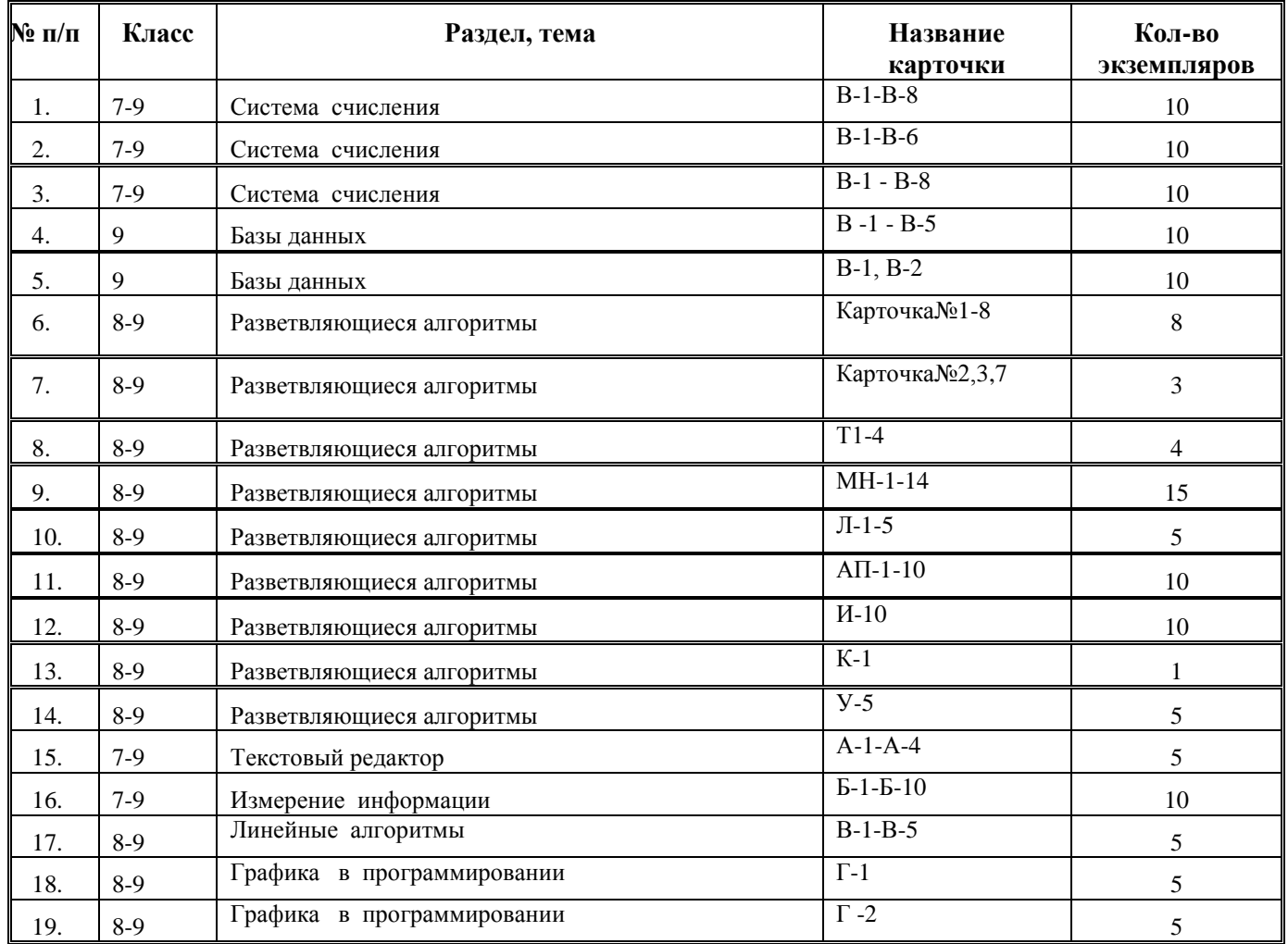

## *«Инвентарная ведомость материальных ценностей, имеющихся в кабинете»* **ОПИСЬ ИМУЩЕСТВА И ДОКУМЕНТАЦИИ КАБИНЕТА**

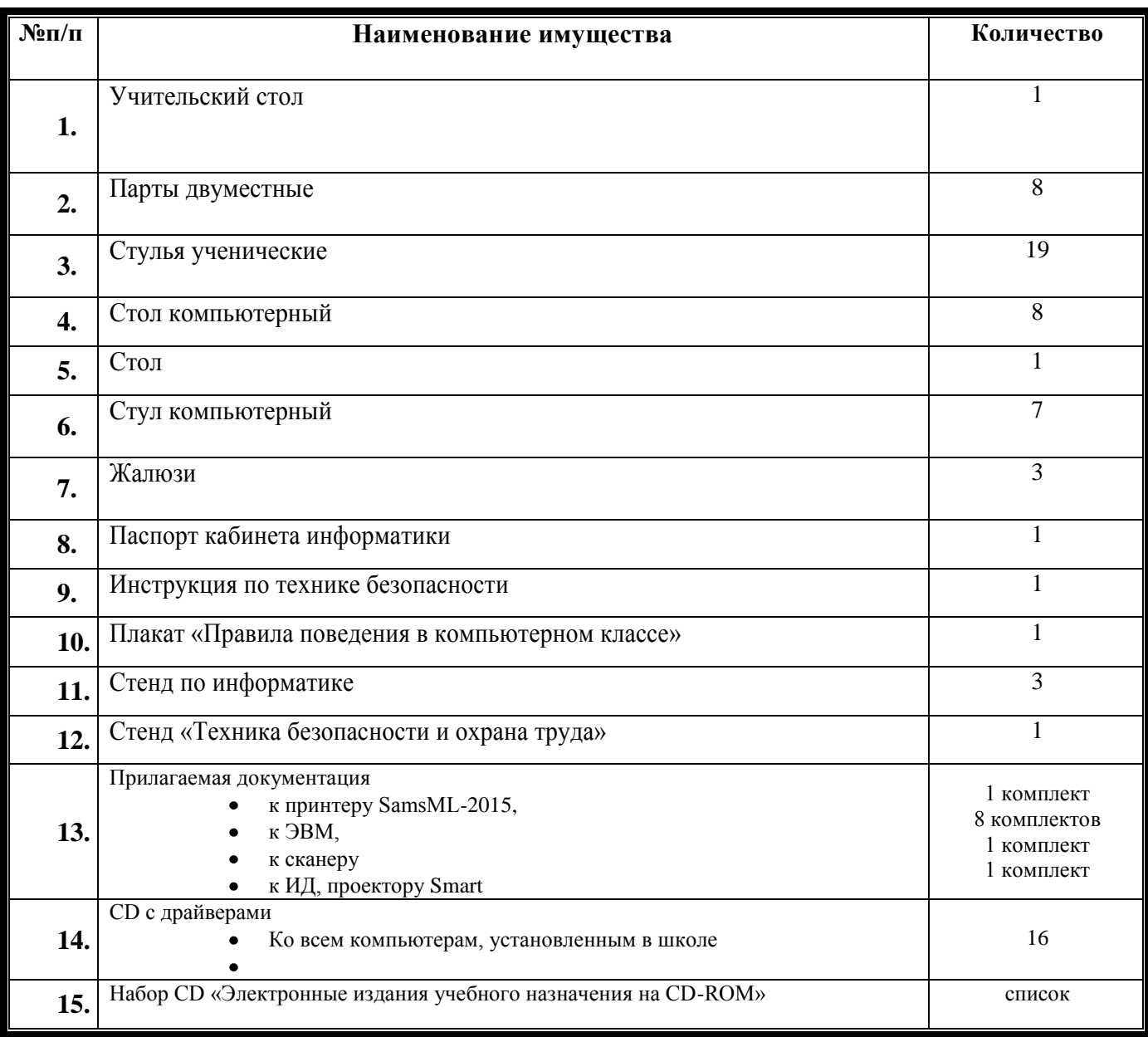

## *«Программа развития кабинета»* **ПЕРСПЕКТИВНЫЙ ПЛАН РАЗВИТИЯ КАБИНЕТА ИНФОРМАТИКИ**

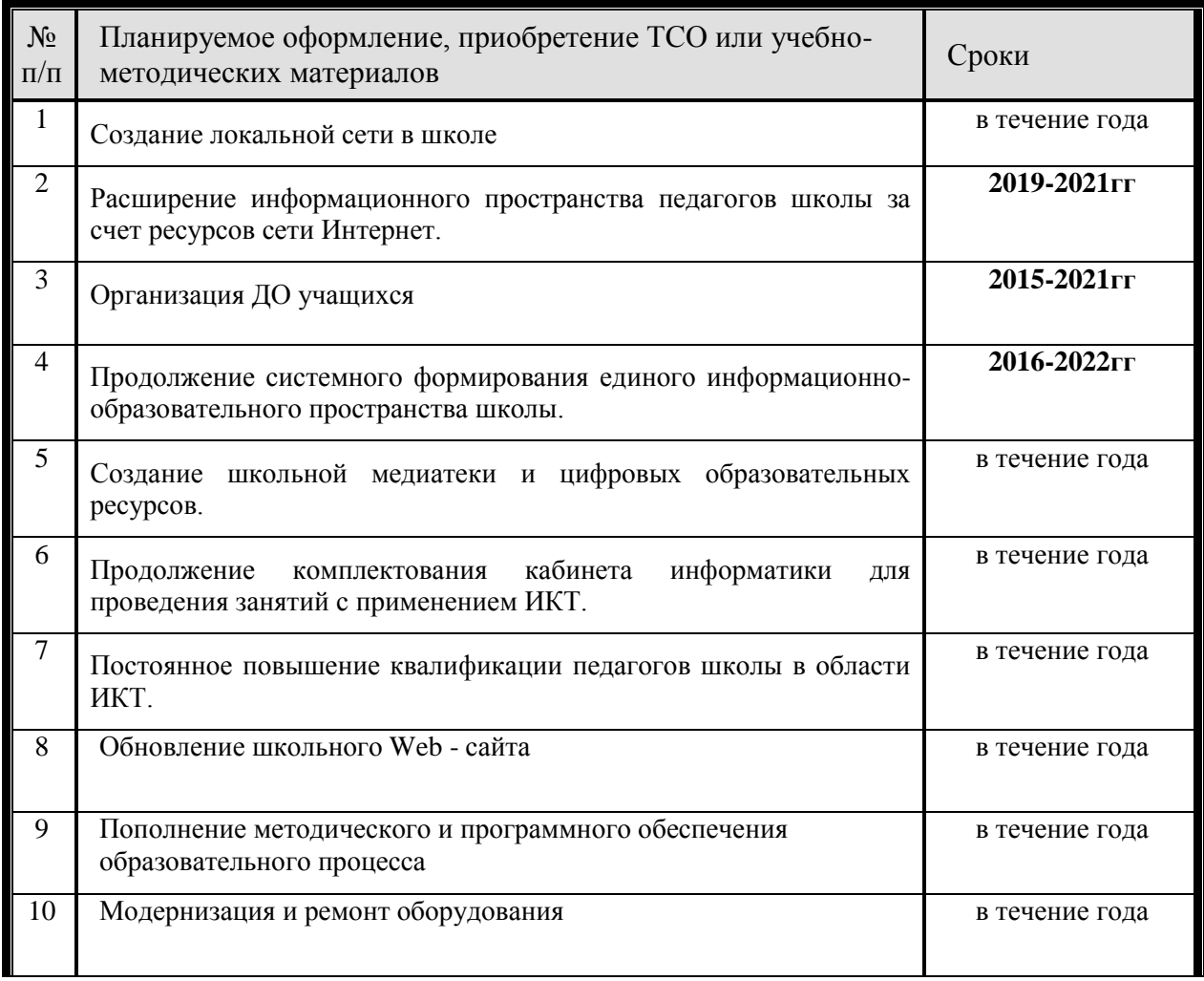

## *«Дополнительная комплектация»*

### **Система техники безопасности и защиты учащихся:**

- *Первичные средства пожаротушения - имеются огнетушители типа ОУ - 1 шт.*
- *система датчиков пожарной сигнализации – установлена;*
	- *наличие аптечки первой помощи - имеется*

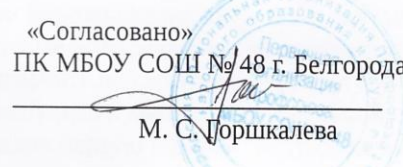

**«YTBEPATAFO»** Директор МБОУ СОЦІ № 48г. Белгорода М.В. Виноградская Приказ-Ne 2029 от «01» декабря 2020 г.

#### Должностная инструкция № 7-ОТ учителя информатики МБОУ СОШ № 48 Г. Белгорода

#### II. Общие требования безопасности

1. К работе допускаются лица обоего пола, достигшие 18 лет, имеющие соответствующее профилю педагогическое образование, прошедшие медицинский осмотр.

- 2. Учитель должен:
- знать свои должностные обязанности и инструкции по ОТ,
- пройти вводный инструктаж и инструктаж на рабочем месте,
- руководствоваться в работе правилами внутреннего распорядка,
- режим труда и отдыха определяется графиком его работы,
- соблюдать правила техники безопасности при работе с компьютерами.
- 3. Травмоопасность в кабинете:
- при включении в электросеть компьютеров, принтеров, других технических средств,
- электромагнитное излучение работающего видеомонитора,
- возгорание аппаратуры,
- при ремонте компьютеров и других технических средств.
- 4. О случаях травматизма сообщать администрации школы.
- 5. Соблюдать технику безопасности труда и требования СанПин (а) к работе с ПЭВМ.
- 6. Неисправную аппаратуру и комплектующие детали хранить в лаборантской.
- 7. Предусмотреть наличие в кабинете металлических решёток на окнах.
- 8. Дверь обтянуть листовым металлом.
- 9. Иметь средства искусственной вентиляции.
- 10. Вся работающая аппаратура должна иметь заземление.
- 11. Ремонт аппаратуры учитель производить без присутствия учащихся.
- 12. Нести ответственность за нарушение требований инструкций по охране труда.

#### II. Требования безопасности перед началом работы

- проверить исправность электроосвещения,
- проверить исправность и рабочее состояние компьютеров и других технических средств,
- проверить безопасность рабочих мест,
- провести необходимую регулировку аппаратуры,
- проветрить кабинет.

#### III. Требования безопасности во время работы

- соблюдать личную безопасность труда,
- не начинать работу при плохом самочувствии и недостаточном освещении,
- следить за соблюдением порядка и дисциплины во время занятий,
- проводить специальные упражнения для глаз через 15-20 минут работы с дисплеем,
- следить за соблюдением ТБ учащимися во время занятий,
- следить за соблюдением санитарно-гигиенических правил,
- не допускать учащихся к устранению неисправностей,
- не оставлять без присмотра включенную аппаратуру и учащихся.

#### **IV. Требования безопасности в аварийных ситуациях**

- при возникновении аварийных ситуации принять меры к эвакуации учащихся,
- в случае пожара сообщить администрации, известить службу 01,
- отключить используемую аппаратуру от электросети,
- приступить к ликвидации аварийной ситуации,
- оказать первую помощь пострадавшим в случае травматизма,
- при внезапном заболевании учащегося вызвать медработника, сообщить родителям.

#### **V. Требования безопасности по окончании работы**

- выключить [компьютеры,](http://schoolyag.ru/dol_instruk/dol_instr/9.htm) принтеры и другие технические средства,
- протереть аппаратуру, поверхность дисплеев мягкой чистой тканью,
- проверить состояние рабочих мест,
- проконтролировать осуществление влажной уборки кабинета и лаборантской,
- произвести необходимый ремонт и регулировку аппаратуры,
- тщательно вымыть с мылом руки,

.

- обо всех недостатках, обнаруженных во время занятий, сообщить администрации школы.

«Согласовано» ПК МБОУ СОШ № 48 г. Белгорода w М. С. Горшкалева

«УТВЕРЖИАЮ» Директор МВОУ СОЦИ Ке-48г "Белгорода М.В. Виноградская Приказ NJ/24 от «01» декабря 2020 г.

### ИНСТРУКЦИЯ № 16 по охране труда при работе в кабинете информатики<br>МБОУ СОШ №48 г. Белгорода

#### 1. Требования безопасности:

1.1 К работе в кабинете информатики допускаются лица, прошедшие медицинский осмотр и инструктаж по охране труда. К работе в кабинете информатики допускаются учащиеся с 1 класса.

1.2 Опасные и вредные производственные факторы:

- воздействие на организм человека ионизирующего и неионизирующего излучений видеотерминалов;

- поражение электрическим током при работе на оборудовании без защитного заземления, со снятой задней крышкой видеотерминала, а также при отсутствии у него защитного экрана блока строчной развертки;

- неблагоприятное воздействие на зрение при неустойчивой работе видеотерминалов, нечетком изображении на экранах.

1.3 Для тушения очага возгорания кабинет информатики должен быть обеспечен углекислотными огнетушителями.

#### 2. Требования безопасности перед началом работы:

2.1 Тщательно проветрить кабинет информатики и убедиться, что температура воздуха в кабинете находится в пределах 19-21 °С, относительная влажность воздуха 55-62 %.

2.2 Убедиться в наличии защитного заземления оборудования, а также защитных экранов видеотерминалов.

2.3 Включить видеотерминалы и проверить стабильность и четкость изображения на экранах.

#### 3. Требования безопасности во время работы:

3.1 Не включать видеотерминалы без разрешения учителя (преподавателя).

 $3.2$ Недопустимы занятия за одним видеотерминалом двух и более человек.

3.3 Не рекомендуется использовать в кабинете для написания информации меловую доску.

При работающем видеотерминале расстояние от глаз до экрана 3.4 должно быть 0,6-0,7 м, уровень глаз должен приходиться на центр экрана или на 2/3 его высоты.

3.5 Тетрадь для записей располагать на подставке с наклоном 12-15° на расстоянии 55-65 см от глаз, она должна быть хорошо освещена.

3.6 Изображение на экранах видеотерминалов должно быть стабильным, ясным и предельно четким, не иметь мерцаний символов и фона, на экранах не должно быть бликов и отражений светильников, окон и окружающих предметов.

3.7 Длительность работы с видеотерминалами не должна превышать для учащихся 1 классов (6 лет) - 10 мин, для учащихся 2-5 классов - 15 мин, 6-<br>7 классов - 20 мин, 8-9 классов - 25 мин, 10-11 классов - при двух уроках подряд на первом из них - 30 мин, на втором - 20 мин, после чего сделать перерыв не менее 10 мин для выполнения специальных упражнений, снимающих зрительное утомление.

- 3.8 Во время производственной практики ежедневная длительность работы за видеотерминалами не должна превышать 3 часов с соблюдением профилактических мероприятий.<br>3.9 Число за
- **3.9** Число занятий с использованием видеотерминалов должно быть не более одного для учащихся 5-9 классов и не более двух в день для учащихся 10-11 классов.

#### **4. Требования безопасности в аварийных ситуациях:**

**4.1** В случае появления неисправности в работе видеотерминала выключить его и сообщить об этом учителю (преподавателю).

**4.2** При плохом самочувствии, появлении головной боли, головокружении и др. прекратить работу и сообщить об этом учителю (преподавателю).

**4.3** При поражении учащегося электрическим током немедленно отключить видеотерминалы, оказать первую помощь пострадавшему, сообщить об этом администрации учреждения и родителям пострадавшего, при необходимости отправить его в ближайшее лечебное учреждение.

## **5. Требования безопасности по окончании работы:**

С разрешения учителя (преподавателя) выключить видеотерминалы и очистить их экраны от пыли нашатырным спиртом.

«Согласовано» ПК МБОУ СОШ № 48 г. Белгорода

М. С. Горшкалева

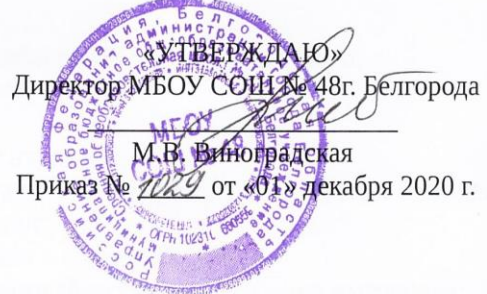

#### ИНСТРУКЦИЯ № 13

#### по охране труда для классных руководителей МБОУ СОШ №48 г. Белгорода

#### **I. Общие требования безопасности**

- 1. К работе допускаются лица, достигшие 18 лет, обоего пола, прошедшие медицинский осмотр и имеющие педагогическое образование и опыт работы.
- 2. Классный руководитель должен:
- знать свои должностные обязанности и инструкции по ОТ:
- пройти вводный инструктаж и инструктаж на рабочем месте:
- руководствоваться в работе правилами внутреннего распорядка.
- 3. Травмоопасность:
- при включении электроосвешения:
- при нарушении правил личной безопасности;
- при работе с электроприборами, оборудованием;
- при работе с аппаратурой ТСО (технических средств обучения).
- 4. Соблюдать технику безопасности труда.
- 5. Классный руководитель относится к электротехнологическому персоналу и должен иметь 2-ю квалификационную группу допуска по электробезопасности.
- 6. Не заниматься ремонтом электроустановочных изделий розеток, выключателей и т.п.самостоятельно.
- 7. Контролировать целевое использование учебного кабинета.
- 8. Разрабатывать 1 раз в 5 лет и пересматривать инструкции по ОТ.
- 9. О случаях травматизма сообщать администрации школы.
- 10. Оказывать помощь пострадавшим в случае травматизма.
- 11. Обеспечивать сохранность вверенного имущества, наглядных пособий и т.д.
- 12. Не допускать проведение занятий, сопряжённых с опасностью для жизни и здоровья обучающихся и работников школы.
- 13. Нести ответственность (административную, материальную, уголовную) за нарушение требований инструкций по ОТ.

#### II. Требования безопасности перед началом работы.

- проверить исправность оборудования, электроприборов и ТСО;
- проверить исправность электроосвещения;
- проверить безопасность рабочих мест, исправность учебных столов и стульев, соответствие их расстановки требованиям СанПин(а);
- проветрить учебный кабинет.

#### III. Требования безопасности во время работы.

- проводить инструкции по охране труда с учащимися при проведении внеклассных и внешкольных мероприятий:
- не оставлять учащихся в учебном кабинете без присмотра;
- применять только разрешённые приборы и оборудование;
- не оставлять рабочее место без присмотра;
- не пользоваться электрообогревателями;
- не выполнять работы, не входящие в круг обязанностей;
- следить за соблюдением чистоты и порядка на рабочем месте;

не выполнять работы, не входящие в круг обязанностей;

- следить за соблюдением чистоты и порядка на рабочем месте;
- не заниматься ремонтом электрических приборов и ТСО самостоятельно;
- не допускать включения электроаппаратуры учащимися.

#### **IV. Требования безопасности в аварийных ситуациях.**

- в случае возникновения аварийных ситуаций принять меры к эвакуации учащихся из учебного кабинета, сообщить администрации;
- при пожаре сообщить администрации школы и службе 01;
- принять меры к тушению пожара первичными средствами и спасению имущества;
- в случае травматизма оказать первую помощь пострадавшим
- прекратить работу в случае плохого самочувствия или заболевания, сообщить администрации;
- при внезапном заболевании учащихся вызвать медицинский персонал больницы и отправить ученика в отделение.

#### **V. Требования безопасности по окончании работы.**

- произвести уборку рабочего места;
- проконтролировать влажную уборку учебного кабинета ;
- проверить санитарное состояние рабочего места и учебного помещения;
- отключить и убрать используемые электроприборы, ТСО;
- проветрить учебный кабинет;
- отключить электроосвещение, закрыть учебный кабинет на ключ;
- о всех недостатках, обнаруженных во время работы, сообщить администрации.

«Согласовано» ПК МБОУ СОШ № 48 г. Белгорода  $u\sim$ М. С. Туршкалева

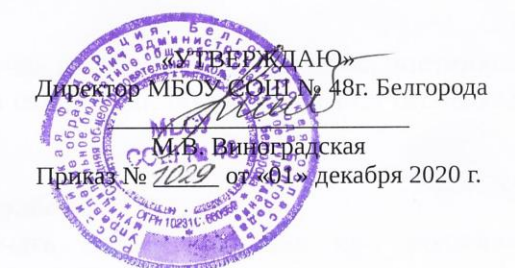

#### ИНСТРУКЦИЯ № 15 по охране труда для пользователей ПЭВМ и множительной техники МБОУ СОШ №48 г. Белгорода

ПЭВМ является сложным и дорогостоящим устройством, требующим квалифицированного бережного обращения. Следует помнить, что в системном блоке присутствует опасное для жизни высокое напряжение 220 В, а в мониторе  $-18000B$ .

Кроме того, во всех узлах и блоках ПЭВМ имеются тепловыделяющие элементы, что требует строгого выполнения условий для поддержания теплообмена с окружающей средой. Невыполнение последнего требования может вызвать тепловые повреждения узлов ПЭВМ и привести к пожару.

#### 1. Общие требования безопасности

1.1. Настоящая инструкция предусматривает правила и нормы по охране труда при работе на ПЭВМ и множительной технике.

- 1.2. Работник должен знать:
- настоящую инструкцию;
- правила пользования огнетушителем.
- 1.3. Опасные производственные факторы:
- поражение электрическим током;
- возгорание оборудования и материалов;
- заболевание зрительных органов.

1.4. Во время выполнения работ запрещается курение и употребление алкогольных напитков.

Лица, 1.5. нарушающие инструкцию, несут ответственность  $\mathbf{R}$ административном или судебном порядке в зависимости от характера нарушений и его последствий.

#### 2. Требования безопасности перед началом работы

2.1. Убедитесь до включения питания визуально в том, что корпус ПЭВМ закрыт кожухом.

2.2. Осмотрите место работы на наличие посторонних предметов, достаточно ли освещено место работы, убедитесь в отсутствии оборванных или оголенных проводов.

#### **3. Требования безопасности во время работы**

3.1. Не подключать и не отключать кабели, питания при поданном напряжении сети.

3.2. Не оставлять ПЭВМ включенной на длительное время без наблюдения.

3.3. Категорически запрещается класть на устройства какие-либо предметы, особенно если при этом закрываются вентиляционные отверстия в кожухе устройств.

3.4. При попадании влаги на ПЭВМ необходимо немедленно выключить ПЭВМ и вынуть сетевой кабель из розетки.

3.5. Работу производить при достаточном освещении. В затемненных помещениях работать на ПЭВМ запрещается.

3.6. Производить чистку корпусов включенных устройств влажными тряпками запрещается.

3.7. При возникновении при работе на ПЭВМ каких-либо затруднений технического порядка или «ненормальной работе» необходимо немедленно обратиться к специалисту.

3.8. Категорически запрещается использовать в работе на ПЭВМ непроверенные на вирусы дискеты.

#### **4. Требования безопасности в аварийных ситуациях**

4.1. В случае поражения электрическим током пострадавшего требуется любым из безопасных способов освободить от действия электрического тока, обесточить оборудование.

4.2. При освобождении пострадавшего от воздействия тока запрещается прикасаться к нему оголенными руками.

4.3. О случившимся немедленно доложить администрации.

4.4. В случае загорания необходимо:

– если оборудование под действием тока, тушить огнетушителем ОУ-2, ОУ-5, ОУ-8;

– обесточенное оборудование тушить огнетушителем ОПУ-2.

#### **5. Требования безопасности по окончании работы**

5.1. По окончании работ необходимо закрыть все текущие приложения, затем завершить работу операционной системы. После этого можно выключить питание на ПЭВМ, нажав кнопку «POWER», а также на переноске типа «Пилот», если она есть.

5.2. Убедиться, что все остальные устройства такие как принтер, монитор тоже выключены.

«Согласовано» ПК МБОУ СОШ № 48 г/Белгорода  $\mathcal{T}$ М. С. Гормикалева

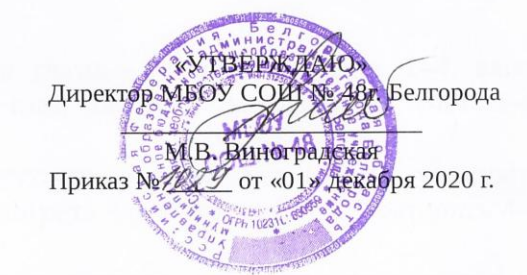

#### ИНСТРУКЦИЯ № 17 по охране труда для учащихся МБОУ СОШ №48 г. Белгорода при работах с компьютером

#### 1. Учащийся во время работы обязан:

1. Выполнять только ту работу, которая ему была поручена.

2. Соблюдать правила эксплуатации ПЭВМ в соответствии с инструкциями по эксплуатации.

3. Не опускать флажок на НГМД при отсутствии дискеты, не вставлять дискеты в накопитель до включения электропитания. Запрещается извлекать дискету из накопителя при наличии индикации об обращении к накопителю /горит индикатор НГМД/.

4. Не производить отключение и подключение кабелей при включенном электропитании ПЭВМ.

5. Не переносить аппаратуру, включенную в сеть питания.

6. Не подвергать ПЭВМ толчкам и вибрации.

7. Соблюдать расстояние от глаз до экрана в пределах 600-700 мм.

8. Бережно обращаться с дискетами : аккуратно вставлять в дисковод, не изгибать, не сдавливать, не трогать руками открытые участки магнитного покрытия.

9. Не касаться телом и второй рукой заземленного оборудования, не прикасаться к задней панели системного блока при включенном питании.

#### 2. Порядок окончания работы

1. Закончить работающие программы.

2. Извлечь дискету из дисковода.

- 3. Выключить системный блок ПЭВМ.
- 4. Дискету положить в коробку.

#### 3. Комплекс упражнений для глаз

Упражнения выполняются сидя, стоя, отвернувшись от экрана, при ритмичном дыхании с максимальной амплитудой движения глаз.

1. Закрыть глаза, сильно напрягая глазные мышцы, на счет 1–4, затем раскрыть глаза, расслабив мышцы глаз, посмотреть вдаль на счет 1–6. Повторить 4–5 раз.

2. Посмотреть на переносицу и задержать взор на счет 1–4. До усталости глаза не доводить. Затем открыть, посмотреть вдаль на счет 1–6. Повторить 4–5 раз.

3. Не поворачивая головы, посмотреть направо и зафиксировать взгляд на счет 1–4, затем посмотреть вдаль прямо на счет 1–6. Аналогично проводятся упражнения, но с фиксацией взгляда влево, вверх и вниз. Повторить 3–4 раза.

4. Перенести взгляд быстро по диагонали: направо вверх – налево вниз, потом прямо вдаль на счет 1–6; затем налево вверх – направо вниз и посмотреть вдаль на счет 1–6. Повторить 4–5 раз.

«Согласовано» ПК МБОУ СОШ № 48 г. Белгорода wir М. С. Горинкалева

**SYTBEPAUXHOM** Директор МБОУ СОЙСУ 48А/Белгорода М.В. Виноградская Приказ N42XУ 48т 301» декабря 2020 г.

#### ИНСТРУКЦИЯ №18 ПО МЕРАМ ПОЖАРНОЙ БЕЗОПАСНОСТИ В КАБИНЕТЕ ИНФОРМАТИКИ

В соответствии с Федеральным Законом РФ от 22.07.2008 года №123-ФЗ «Технический регламент о требованиях пожарной безопасности», от 21.12.1994 г .№69-ФЗ «О пожарной Федеральным Законом безопасности», Постановлением Правительства РФ от 25.04.2012 года учителя, учащиеся N<sub>2</sub>390 «О противопожарном режиме» обслуживающий персонал обязаны знать и строго выполнять правила пожарной безопасности, а в случае возникновения пожара принимать все зависящие от них меры к эвакуации детей, материальных ценностей и тушению пожара.

Ответственность за обеспечение пожарной безопасности в кабинете информатики несет учитель, который проводит там занятия и который быть назначен ответственным  $B<sub>S</sub>$ директора должен приказом пожарную безопасность в кабинете.

В кабинете информатики запрещается:

- производить перепланировку помещения с отступлением от требований действующих строительных норм и правил;
- применять с целью отопления нестандартные (самодельные)  $\overline{a}$ нагревательные приборы;
- электроплитки, кипятильники, электрочайники, использовать электроутюги;
- обертывать электрические лампы бумагой, материей и другими горючими материалами;
- применять для освещения свечи, керосиновые лампы и фонари,
- оставлять без присмотра включенные в сеть компьютеры, мультимедиапроектор, сканер, ксерокс и др.;
- включать в одну розетку несколько мощных потребителей электроэнергии.

В кабинете информатики следует размещать только необходимые для обеспечения учебного процесса приборы, принадлежности, пособия, которые должны храниться в шкафах, на стеллажах.

учебно-наглядных пособий  $\mathbf{H}$ учебного Хранение в кабинете оборудования, проведение опытов и других видов работ, которые не перечнями и программами He утвержденными предусмотрены допускается.

### **1. Требования безопасности перед началом работы**

1.1. Осмотреть и убедиться в исправности оборудования, заземления электропроводки. В случае обнаружения неисправностей к работе не приступать. Сообщить об этом руководителю и только после устранения неполадок и его разрешения приступить к работе.

1.2. Проверить освещение рабочего места, при необходимости принять меры к его нормализации.

### **2. Требования безопасности во время работы**

2.1. Запрещается использовать кабинет информатики в качестве классной комнаты для занятий по другим предметам и для проведения сборов.

2.2. Не включать оборудование в неисправную розетку, во время работы следить, не греется ли электровилка, не нарушена ли целостность электрошнура.

2.3. Не приступать к работе с влажными руками.

2.4. Не оставлять включенное оборудование без присмотра.

2.5. Не класть предметы на оборудование и дисплей.

### **3. Требования безопасности в аварийных случаях**

3.1. При возникновении возгорания немедленно отключить оборудование, обесточить электросеть за исключением осветительной сети, сообщить о пожаре всем работающим и приступить к тушению очага загорания имеющимися средствами пожаротушения.

3.2. Если на металлических частях оборудования обнаружено напряжение (ощущение тока), заземляющий провод оборван — отключить оборудование немедленно, доложить руководителю о неисправности электрооборудования и без его указания к работе не приступать.

3.3. При прекращении подачи электроэнергии отключить оборудование.

3.4. При несчастном случае необходимо в первую очередь освободить пострадавшего от травмирующего фактора. ВНИМАНИЕ: при освобождении пострадавшего от действия электротока следите за тем, чтобы самому не оказаться в контакте с токоведущей частью и под напряжением.

#### **4. Требования безопасности по окончании работ**

4.1. Отключить оборудование от электросети.

4.2. Привести в порядок рабочее место.

Расстановка оборудования в кабинете информатики не должна препятствовать эвакуации людей и подходу к средствам пожаротушения.

Кабинет информатики обязательно должен быть оснащен первичными средствами пожаротушения. Ручные огнетушители должны размещаться согласно требованиям ГОСТа:

- путем навески на вертикальные конструкции на высоте не более 1,5 м от уровня пола до нижнего торца огнетушителя;
- путем установки в пожарные шкафы совместно с пожарными кранами в специальные тумбы или на пожарные стенды.

Огнетушители должны устанавливаться таким образом, чтобы был виден имеющийся на его корпусе текст инструкции по использованию. Конструкции и внешнее оформление тумб и шкафов для размещения огнетушителей должны позволять визуально определить тип установленных в них огнетушителей.

Огнетушители должны размещаться в легкодоступных местах, где исключено повреждение попадание на них прямых лучей и атмосферных осадков, непосредственное воздействие отопительных и нагревательных приборов.

Для ревизии, ремонта или замены нельзя отправлять все огнетушители сразу.

Повседневный контроль за сохранностью, содержанием и постоянной готовностью к действию первичных средств пожаротушения осуществляется учителем, ответственным за кабинет.

Использование первичных средств пожаротушения для хозяйственных и прочих нужд, не связанных с тушением пожаров, запрещается.

## План эвакуации

## кабинета №244 при пожаре и других ЧС

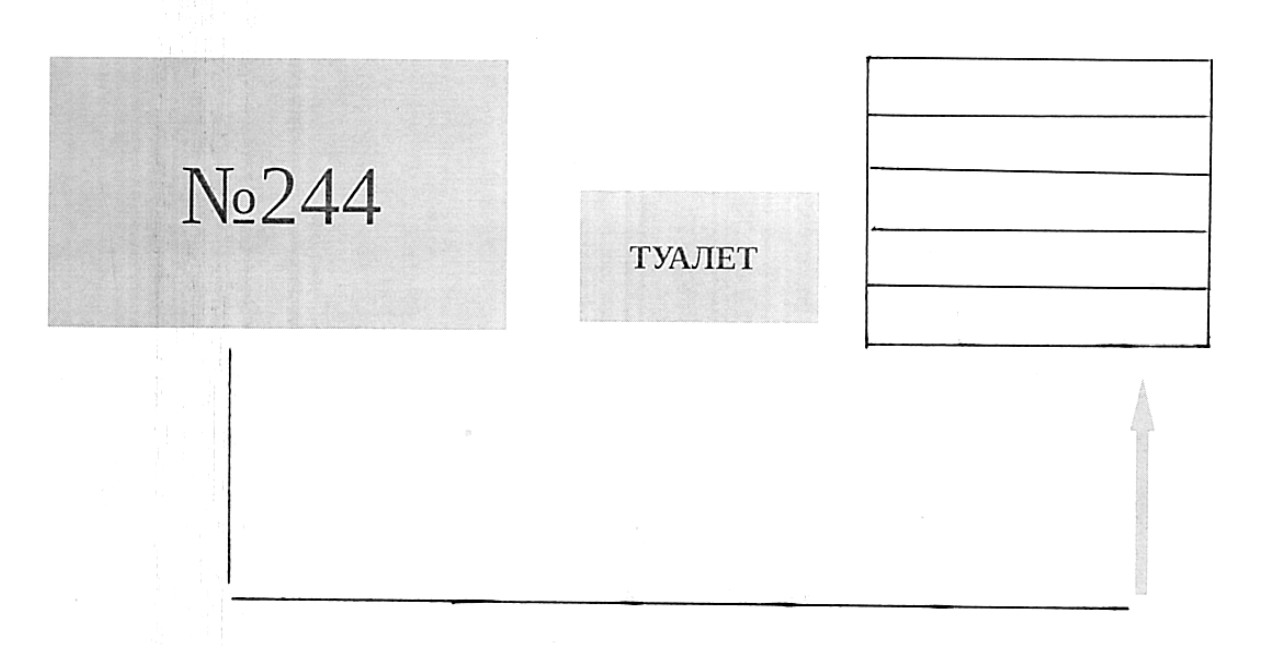

1. При обнаружении пожара немедленно звонить 01, частями короткими звонками о пожаре, известить директора школы. 2. Все дети должны выводиться наружу через коридоры согласно плану.

3. Старшие классы на стадион, начальные классы на теннисный корт и баскетбольную площадку.

4. Все эвакуированные дети проверяются по списку классного журнала.

5. Тушение организуется и проводится немедленно с момента его обнаружения учителями не занятыми детьми, всеми имеющимися средствами пожаротушения.